**AutoCAD Crack Descargar [Mac/Win] [2022-Ultimo]**

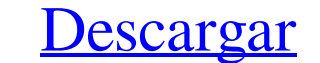

## **AutoCAD Crack + Descargar [Win/Mac]**

AutoCAD ha evolucionado hasta convertirse en la versión de AutoCAD más potente y avanzada y en la aplicación de CAD dominante en el mercado. Viene con un conjunto integrado de características estándar de la industria. Otro carecen de la capacidad líder en el mercado de AutoCAD. ¿Qué es AutoCAD? AutoCAD es una aplicación de escritorio y la aplicación de software más utilizada para el diseño asistido por computadora (CAD). AutoCAD es la única crear, editar y analizar modelos CAD en 2D y 3D. AutoCAD ofrece soluciones de diseño sofisticadas pero fáciles de usar tanto para profesionales como para usuarios novatos. AutoCAD ha evolucionado y crecido hasta convertirs típico necesita, mientras que los productos CAD de la competencia cubren dominios específicos, como la ingeniería estructural o la fabricación de láminas de metal. Una empresa puede elegir un producto para cubrir todo el p mejor para equipos de diseño interdisciplinarios, mientras que las aplicaciones de la competencia son mejores para equipos que son especialistas en una sola disciplina. AutoCAD se ha convertido en el producto CAD dominante Enovia CAD) tienen aplicaciones específicas para dibujo, diseño o paquetes de software para aplicaciones de ingeniería. Otra razón por la que AutoCAD es dominante es que ofrece tecnología avanzada y facilidad de uso. Es la modelos paramétricos. La filosofía de diseño de AutoCAD era simplificar el proceso de creación de geometría facilitando la interacción humana con el software de diseño. A fines de la década de 1980, cuando se introdujo Aut filosofía de diseño era

#### **AutoCAD Codigo de registro**

ventanas Desde la introducción de la versión de Windows en 1985, los usuarios de AutoCAD pueden utilizar la misma aplicación para crear dibujos en 2D, 2,5D y 3D, así como archivos dxf y pdf. AutoCAD LT es una versión de es capacidad de importar y exportar al formato dxf de AutoCAD LT. El LT tiene funciones 3D limitadas, pero puede usar muchas otras funciones nativas de Windows, incluidas las redes, la impresión, el envío de faxes, etc. El LT las mismas características básicas que AutoCAD, pero es un verdadero programa de Windows. Las principales diferencias entre LT y AutoCAD son: Sin aplicaciones complementarias basadas en AutoCAD. Sin funcionalidad 3D. La ca básica de AutoCAD LT. Autodesk suspendió el soporte para sistemas operativos Windows más antiguos y Autodesk Architect en Windows 7, 8.1, 10. Lanzamientos A partir de 2019, AutoCAD 2016 es compatible con las siguientes ver Windows 10 (32 bits) Windows 10 (64 bits) Otros productos AutoCAD es el vehículo de desarrollo de las líneas de productos Autodesk Inventor, Autodesk Maya, Autodesk AutoCAD Architecture, AutoCAD Electrical y AutoCAD Plant Windows con algunas de las capacidades de AutoCAD. Autodesk Revit (2008-): un programa de modelado paramétrico 2D-3D patentado. AutoCAD 360: una herramienta de alojamiento web basada en la web diseñada para la creación y c

## **AutoCAD Crack + Gratis**

Presione la tecla de flecha derecha en su teclado y seleccione "Activar". Abra el botón "Complementos" y baje hasta "Complementos de Autodesk Autocad" Abra "Generador de encuadernación", haga clic en la casilla de verifica "Binding Generator". Instale el generador de enlaces. Vaya a la ventana "Complementos" nuevamente. Busque "Generador de enlaces" y haga clic en "Instalar" Abre tu Autocad y crea una Encuadernación. Usa tu Binding para el m ratas, ratones y perros y se ha caracterizado como un transportador de fármacos catiónicos, como el fármacos catiónicos, como el fármaco contra la enfermedad de Parkinson, la carbamazepina. El OAT3 humano ha sido clonado y transportadores de aniones orgánicos y muestra preferencia de sustrato por una amplia variedad de aniones orgánicos, incluidos esteroides, bilirrubina, ácidos grasos y agentes anticancerígenos. OAT3 es la única isoforma de siguiente formato: {"Apellido nombre de pila"} Los valores están separados por la coma (,) y se escribe un espacio entre los valores. ¿Cómo puedo hacer eso? Gracias por adelantado. A: (enumerar "Apellido" "Nombre") Con el es la misma, son diferentes. A: Consulte Elisp: cómo iterar sobre dos listas de la misma manera. Podrías usar algo como esto en elisp: (contras (primera lista)) (segunda lista)) pero los contras son un poco excesivos para

## **?Que hay de nuevo en el?**

La aplicación AutoCAD® ahora está optimizada para dispositivos con pantalla táctil como tabletas. Consulte la Guía de inicio rápido para obtener instrucciones sobre cómo comenzar. Consulte las Notas de la versión completas Ich AutoCAD 2023. Ver notas de la versión para AutoCAD y AutoCAD LT También hay notas de lanzamiento para productos y servicios relacionados. El Centro de capacitación en línea gratuito de AutoCAD tiene una amplia variedad de diseño de AutoCAD® siempre ha compartido sus comentarios, lo que nos ayuda a seguir me jorando AutoCAD. La función que habilita este proceso se llama Importación de marcado y Asistente de marcado (MI/MA). Puede usar MI/ AutoCAD, encontrará varias herramientas nuevas que lo ayudarán a incorporar los comentarios de otros. Si es nuevo en el concepto de MI/MA, aquí tiene un resumen rápido de cómo funciona: Durante una revisión de diseño u otr contenido nuevo al dibujo. Esto se puede hacer con anotaciones, que agrega al dibujo, o con ediciones al dibujo, o con ediciones al dibujo, incluida la adición de texto o dimensiones. También puede enviar comentarios sobre automáticamente al dibujo. Para las anotaciones, los comentarios se agregan a la anotación. Para ediciones, el editor puede usar los comentarios para mejorar el dibujo. Los cambios del editor en el dibujo también se incorp puede ser increíblemente valioso durante las revisiones de diseños o para resolver problemas de diseño. Incluso hay otras formas de usar MI/MA para crear grandes diseños. Por ejemplo, puede usar MI/MA para colaborar con ot comentarios" en la página. Además, consulte la ayuda de las herramientas pertinentes en

# **Requisitos del sistema:**

\*CPU: Intel Core i5-7500 \*GPU: Nvidia GeForce GTX 1050-GeForce GTX 1080 \*RAM: 4GB \*SO: Windows 10 \*Internet: Conexión de banda ancha o WiFi \*Si Steam no aparece como opción de pago, compra el juego a través de Playism o ac Playism o acceda a él a través de G sin DRM.

<http://yogaapaia.it/archives/20906> <https://www.chemfreecarpetcleaning.com/wp-content/uploads/2022/06/thokali.pdf> <https://colonialrpc.com/advert/autocad-crack-descarga-gratis-mas-reciente-2022/> <https://corporateegg.com/autocad-24-2-crack-2/> <https://cancuntourssale.com/wp-content/uploads/2022/06/AutoCAD-64.pdf> <https://nysccommunity.com/advert/autodesk-autocad-2018-22-0-crack-ultimo-2022/> <https://harneys.blog/wp-content/uploads/2022/06/AutoCAD-118.pdf> <https://lidealist.store/wp-content/uploads/2022/06/AutoCAD-39.pdf> <https://zeecanine.com/autodesk-autocad-incluye-clave-de-producto/> [https://hard-times.us/wp-content/uploads/2022/06/Autodesk\\_AutoCAD\\_Crack\\_\\_For\\_PC.pdf](https://hard-times.us/wp-content/uploads/2022/06/Autodesk_AutoCAD_Crack__For_PC.pdf) <https://ksycomputer.com/autocad-crack-torrente-x64-mas-reciente/> <https://toptenwildlife.com/autodesk-autocad-descarga-gratis/> <http://bestoffers-online.com/?p=24438> <http://www.vidriositalia.cl/?p=20432> <https://inmueblesencolombia.com/?p=41765> <https://vosktechpara1985.wixsite.com/storenfipa/post/autodesk-autocad-2020-23-1-crack-for-windows-mas-reciente-2022> <https://latinbusinessyellowpages.com/wp-content/uploads/2022/06/whitvin.pdf> <https://wp.gymbruneck.info/advert/autocad-2019-23-0-crack-clave-de-licencia-gratuita-descargar-mac-win/> <https://greatnusa.com/blog/index.php?entryid=2818> <http://uniqueadvantage.info/?p=20105>

## Enlaces relacionados: